## 損益計算書

八尾シティネット株式会社

×

自 平成31年 4月 1日

至 令和 2年 3月31日

単位:円

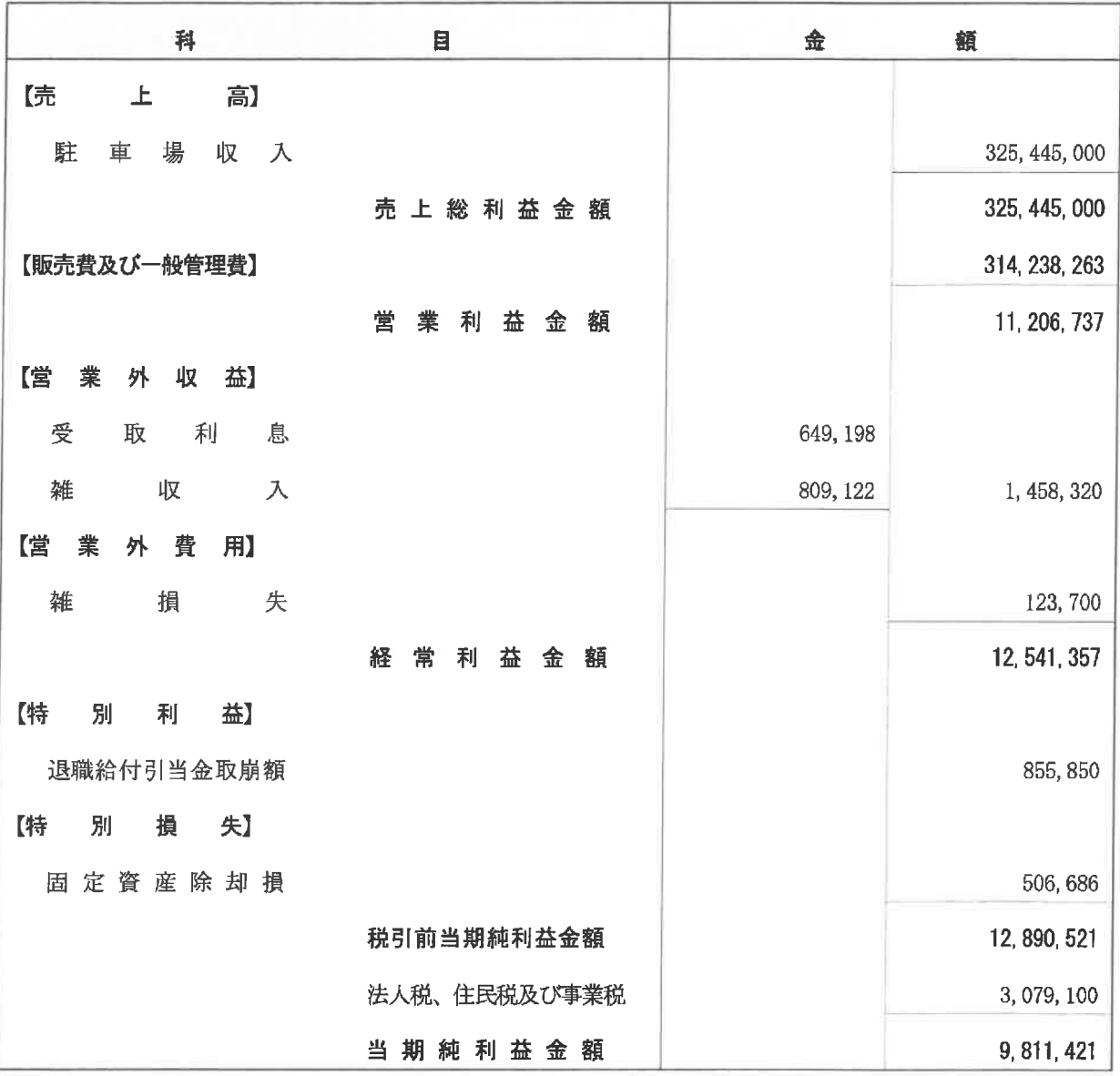